## , tushu007.com  $<<$  the set of the set of the set of the set of the set of the set of the set of the set of the set of the set of the set of the set of the set of the set of the set of the set of the set of the set of the set of the set  $<<$   $>>$ 13 ISBN 9787564017125 10 ISBN 7564017120 出版时间:2008-8  $,$   $(208.08)$

PDF

更多资源请访问:http://www.tushu007.com

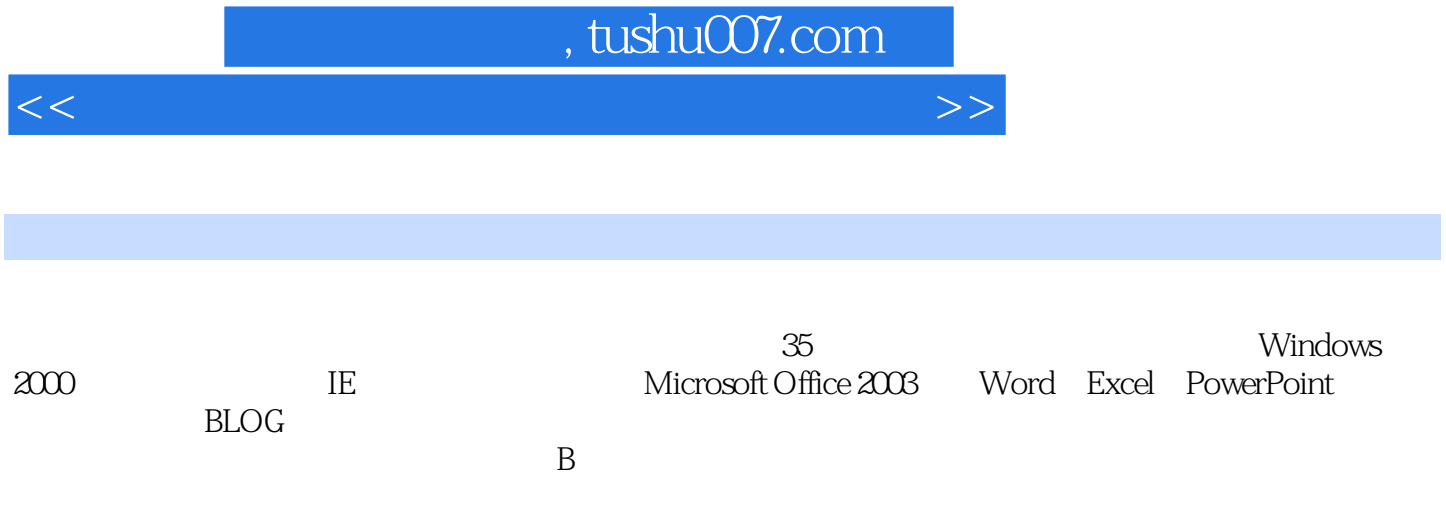

## $,$  tushu007.com

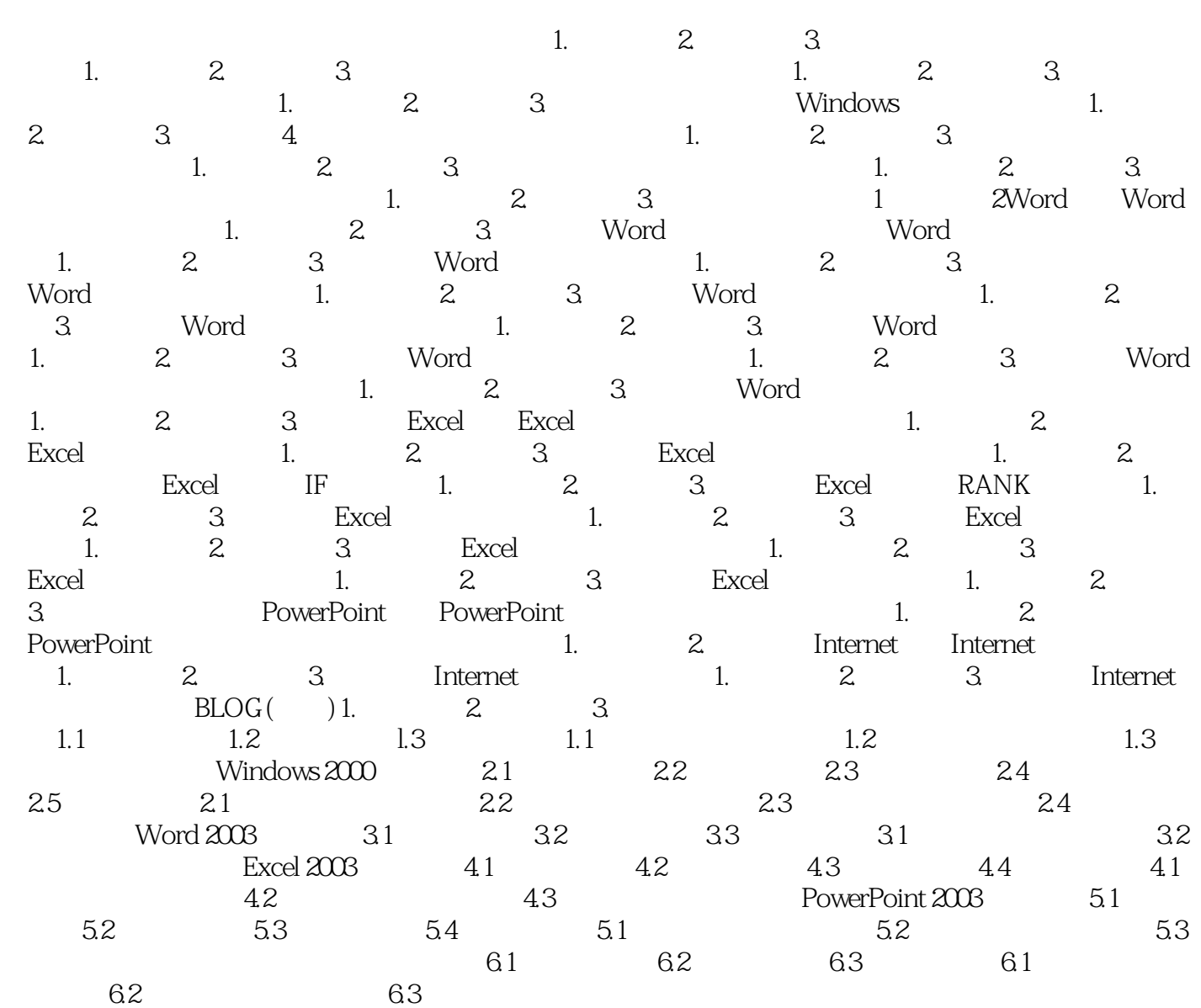

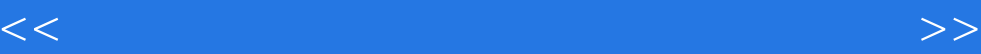

本站所提供下载的PDF图书仅提供预览和简介,请支持正版图书。

更多资源请访问:http://www.tushu007.com